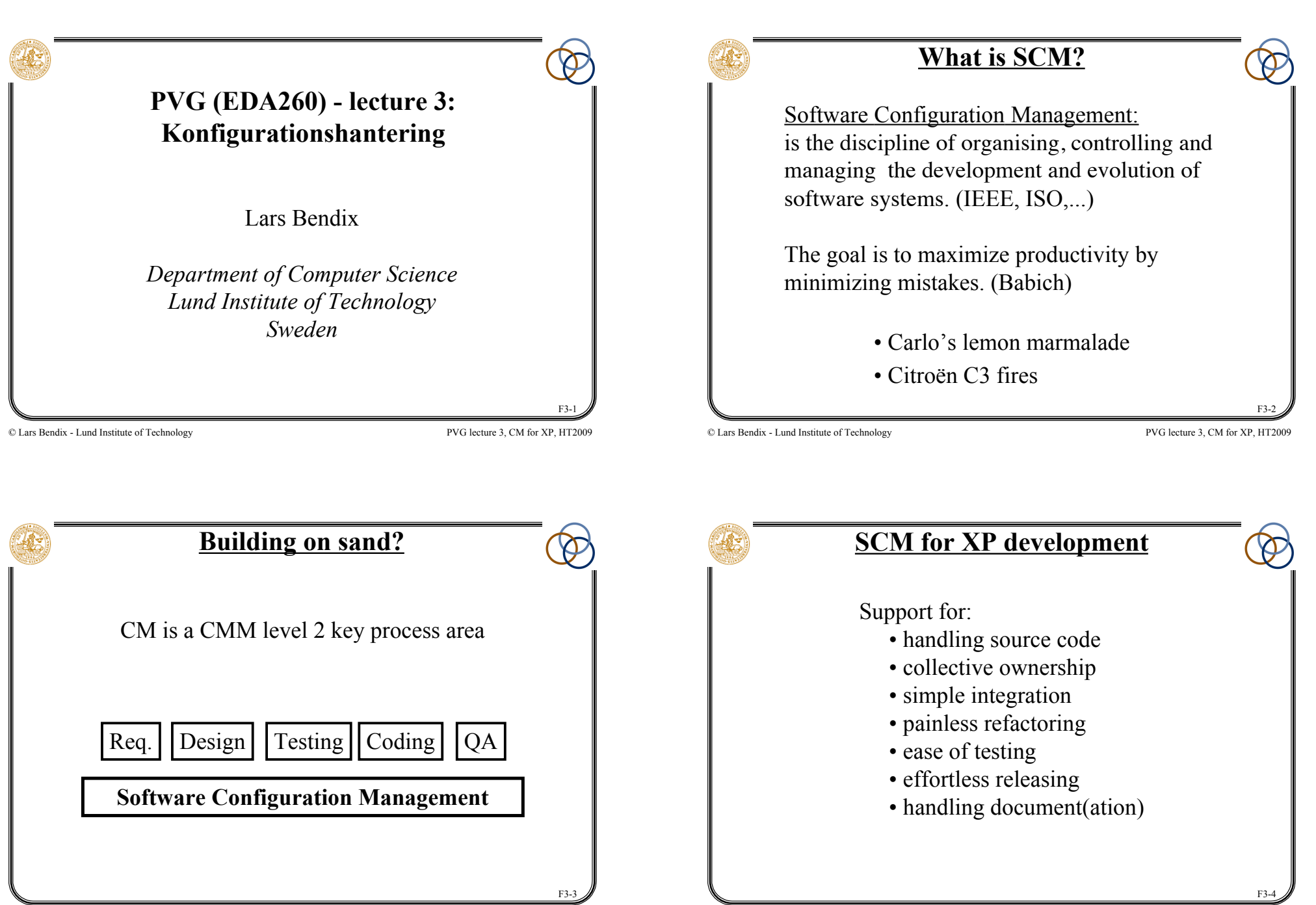

### **Goals**

- to be able to return to well-defined states
- to have an overview of the development history
- • *to give a model for the system architecture*
- • *to show what depends on what*
- • *to ensure the consistent generation of a system*
- to save space
- to save time

#### An ounce of [history] is worth a pound of analysis. Babich

© Lars Bendix - Lund Institute of Technology PVG lecture 3, CM for XP, HT2009

F3-5

# © Lars Bendix - Lund Institute of Technology PVG lecture 3, CM for XP, HT2009 **How does a programmer spend his time?** • 50 % interacting with other team members • 30 % working alone (pair-programming??) • 20 % non-productive activities

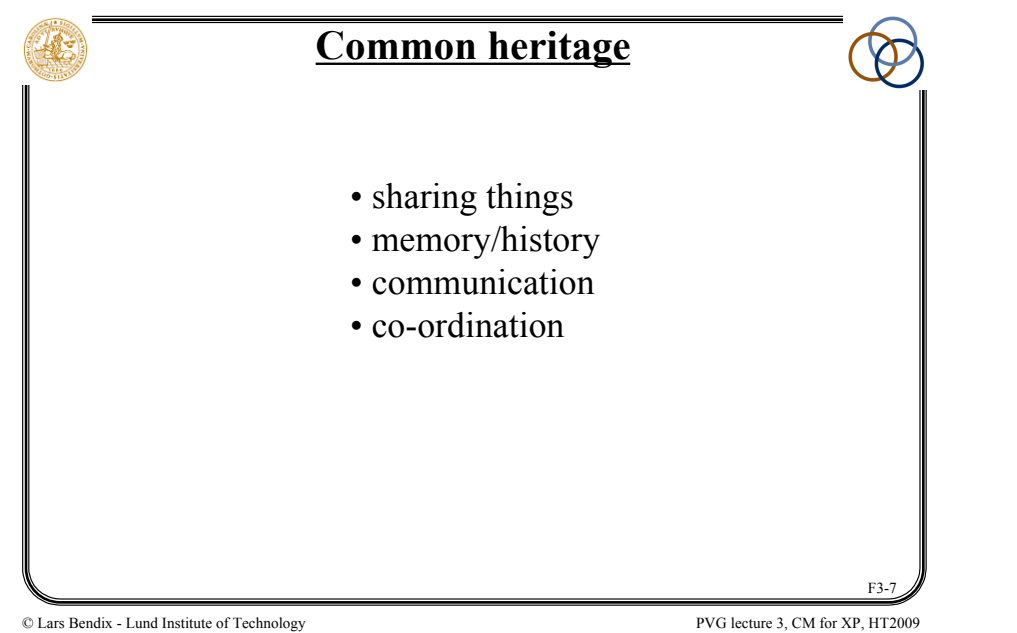

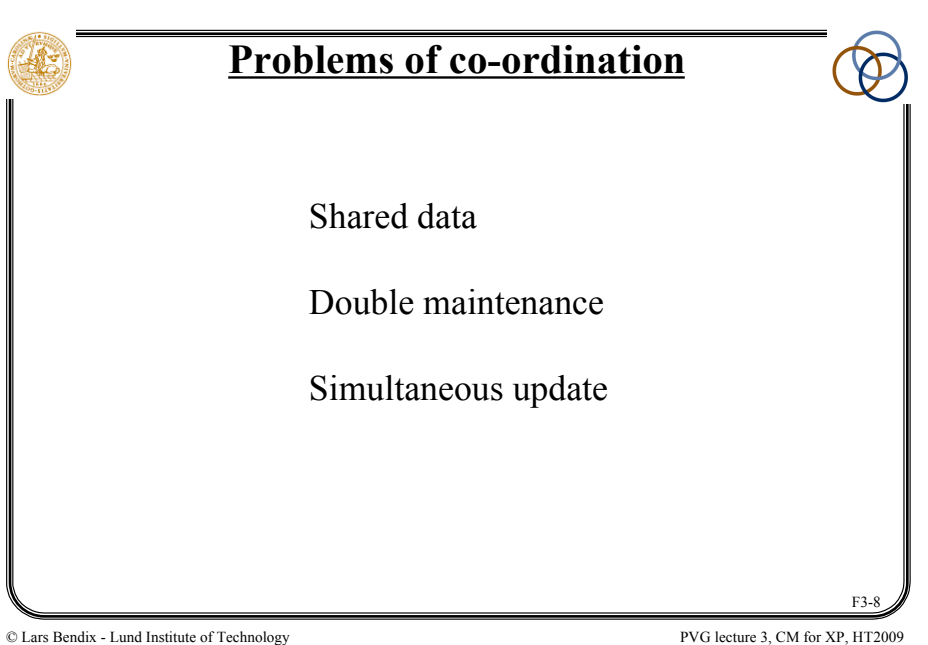

F3-6

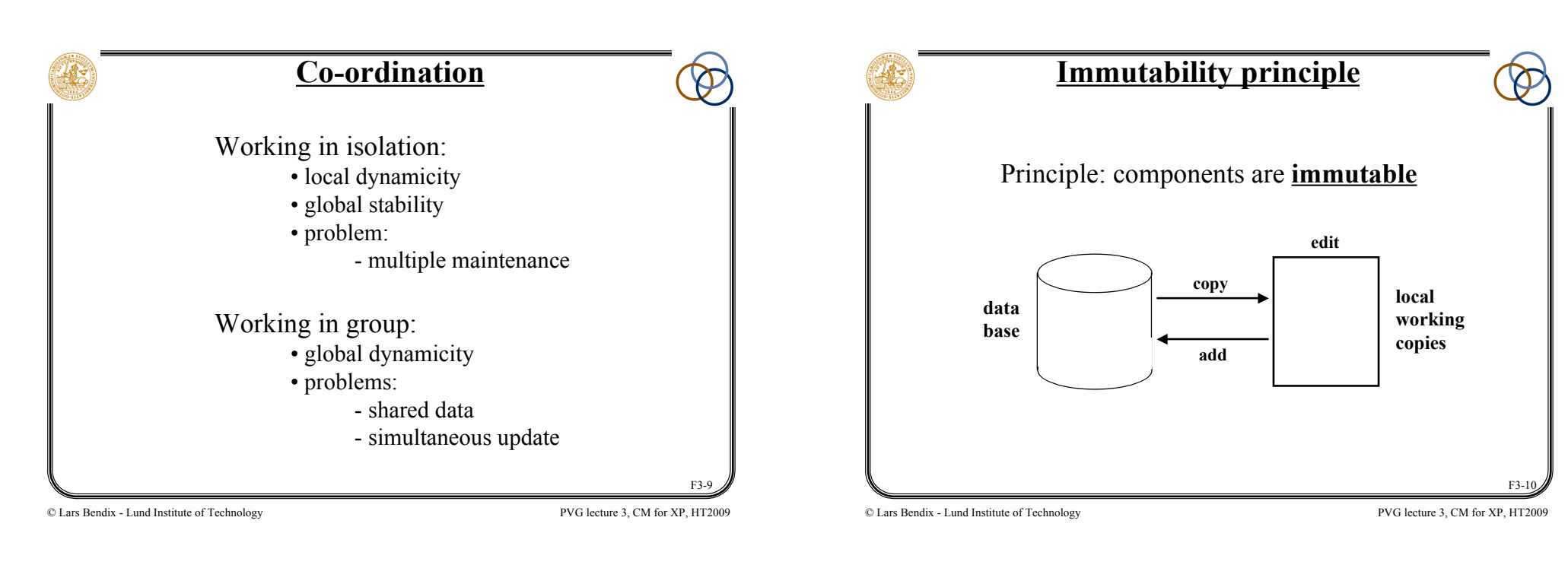

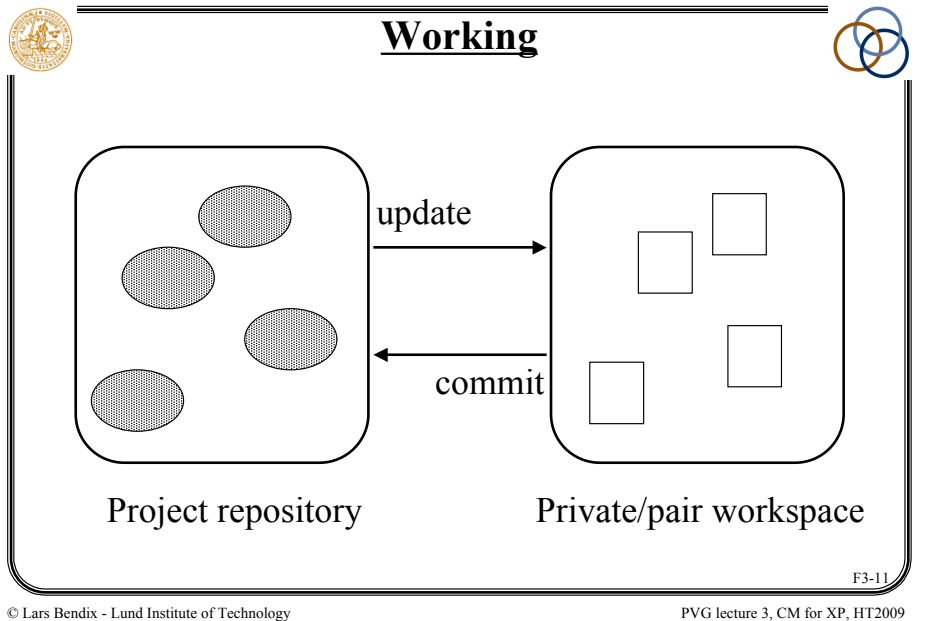

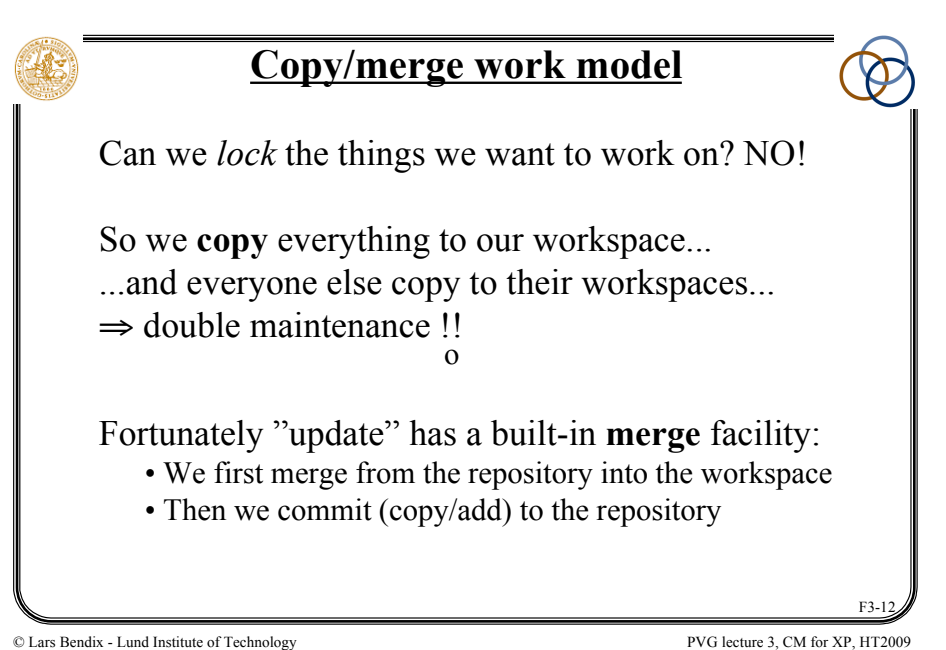

## **Quotes from XP'ers**

- Overall CVS (and CM) was a HUGE help for the project.
- The version history was a real life saver.
- CVS made it possible for 12 people to work on the same code at the same time.
- CVS rules!
- It would have been impossible to merge different people's work without it.
- CVS sucks!
- Branching made releasing much easier.
- We tagged the releases it served it's purpose.

```
© Lars Bendix - Lund Institute of Technology PVG lecture 3, CM for XP, HT2009
```
F3-13

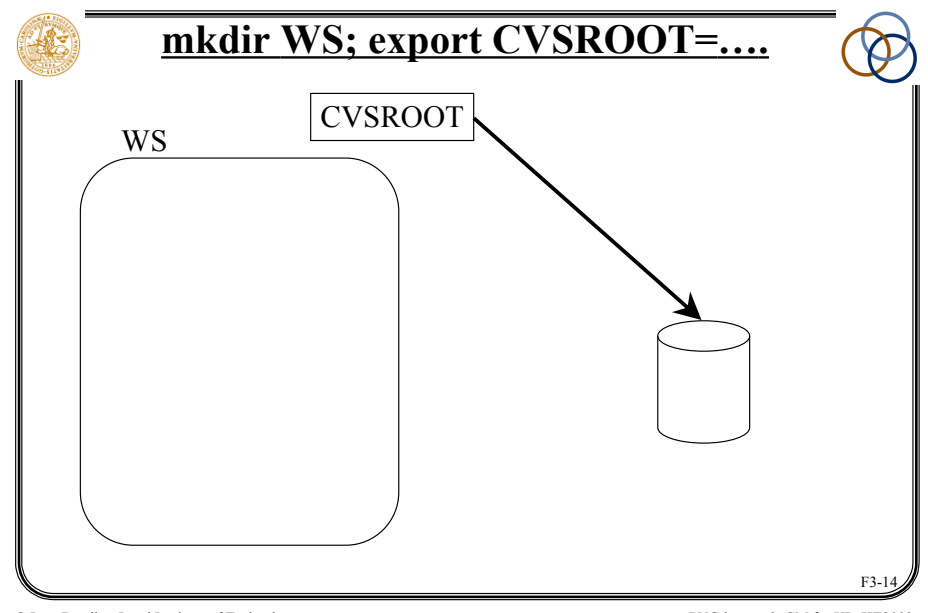

© Lars Bendix - Lund Institute of Technology PVG lecture 3, CM for XP, HT2009

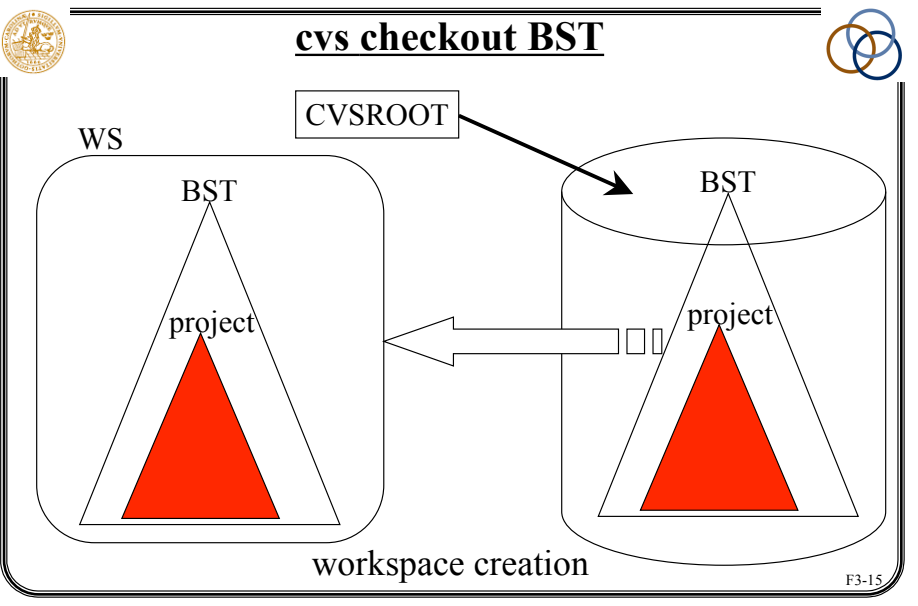

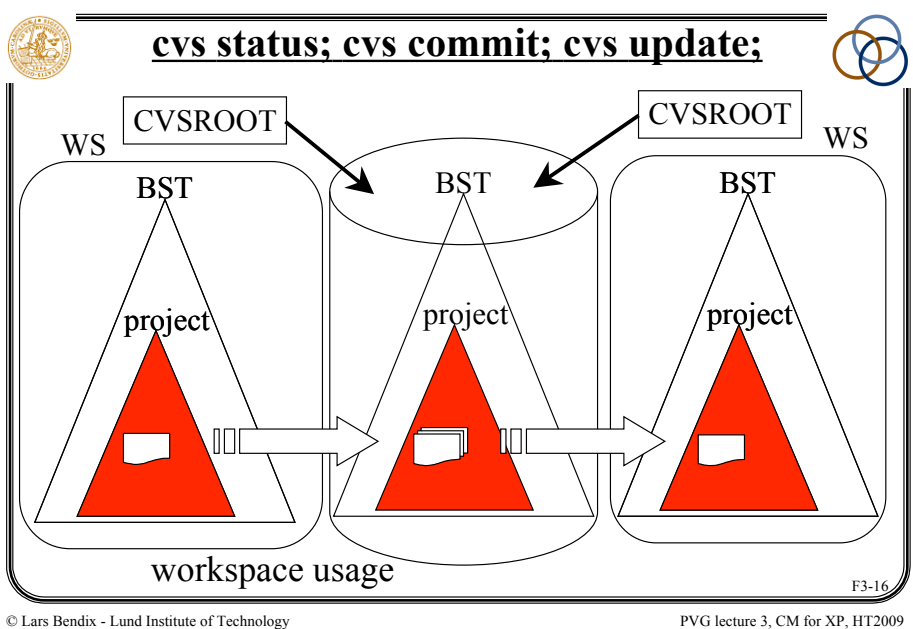

© Lars Bendix - Lund Institute of Technology PVG lecture 3, CM for XP, HT2009

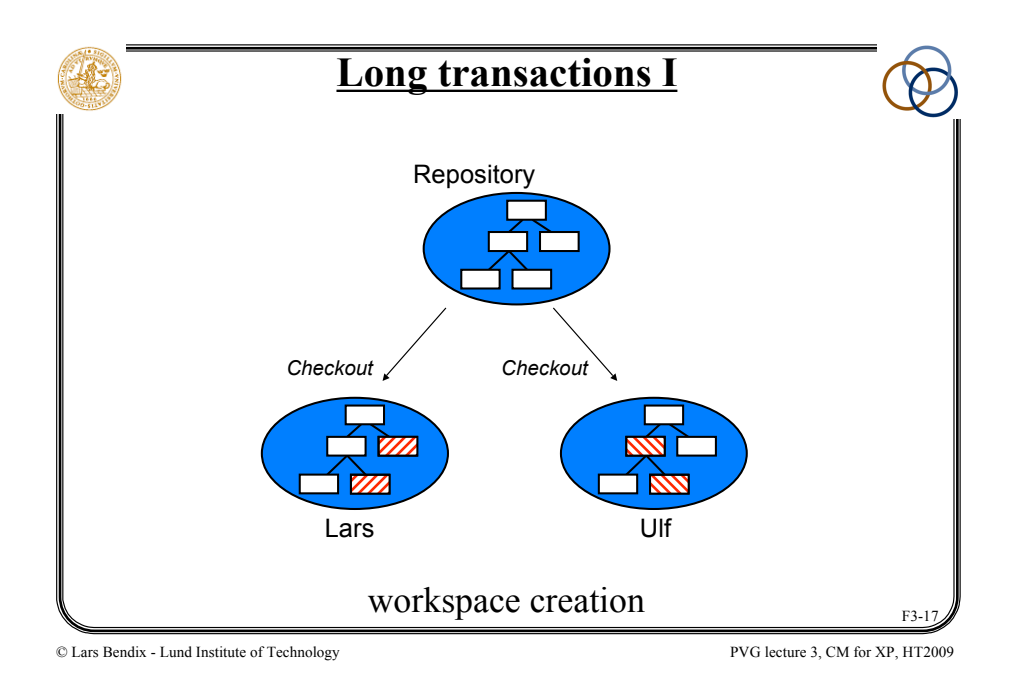

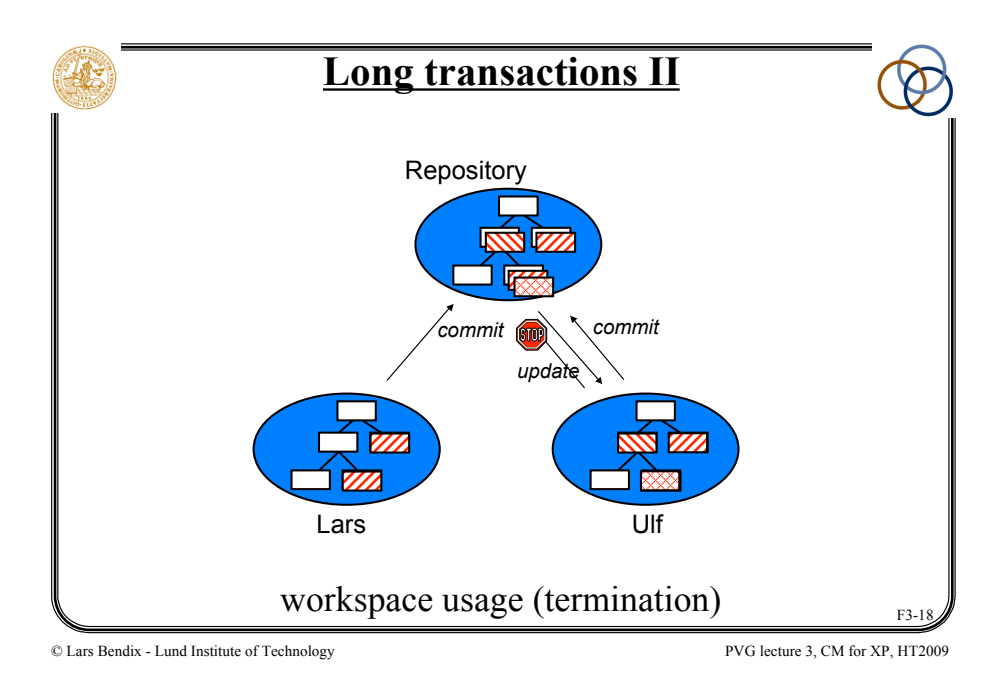

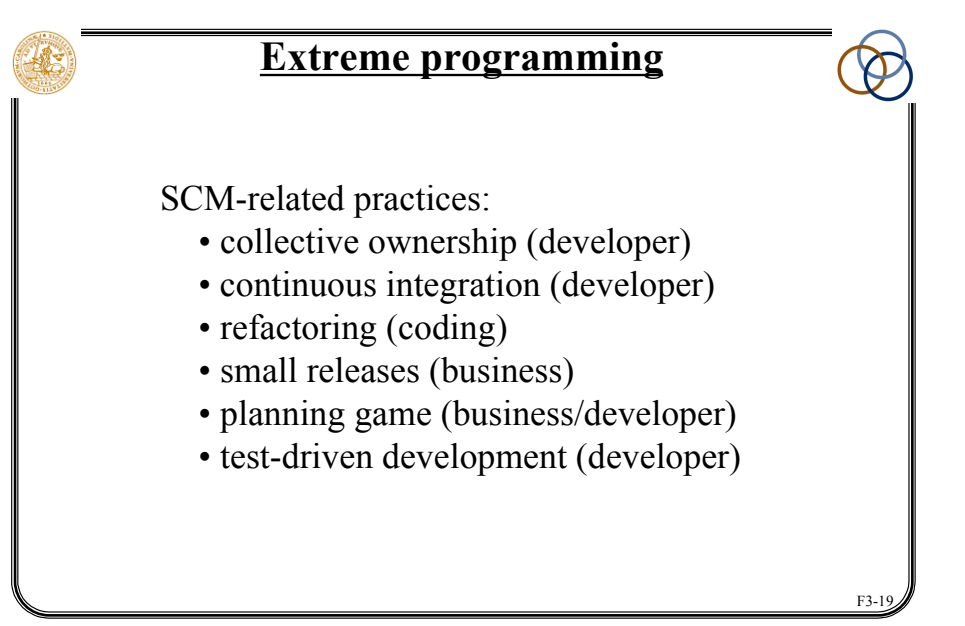

## **Collective code ownership**

Goal: to spread the responsibility for the code to the team

How/why:

- from individual (pair) to team ownership
- reinforces code review (and readability)
- enables refactoring

#### Requires:

- team spirit
- frequent integration

SCM dangers:

• huge merge conflicts

F3-

## **Integrate continually I**

Goal: to reduce the impact of adding new features

How/why:

- "download"/"upload" integration
- run tests; update (merge); re-run tests; commit
- *all* components must be in repository
- integration machine/responsibility/how often?
- keeps everyone in synchronisation
- keeps the project releasable all the time

© Lars Bendix - Lund Institute of Technology PVG lecture 3, CM for XP, HT2009

F3-21

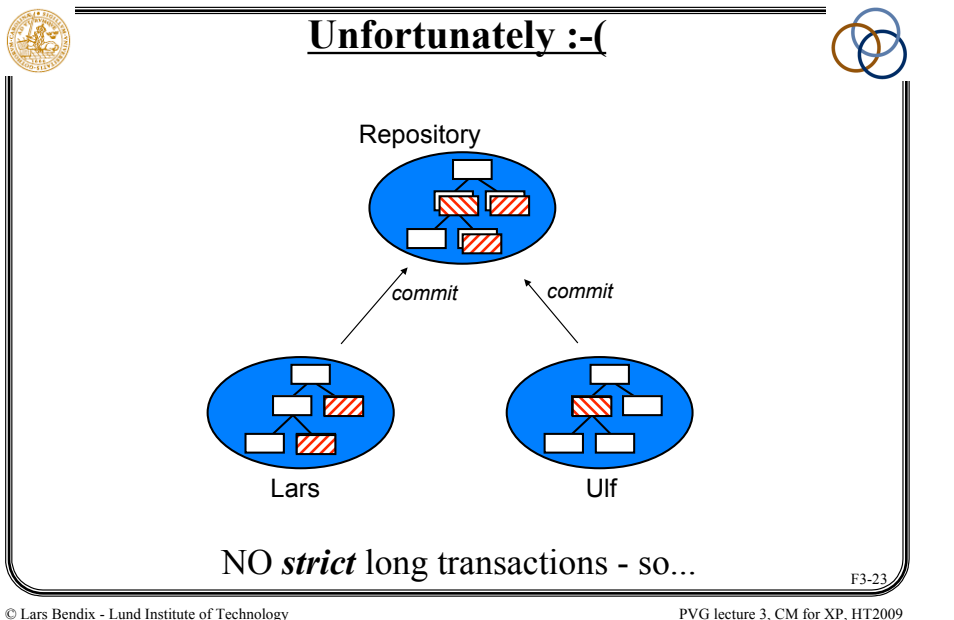

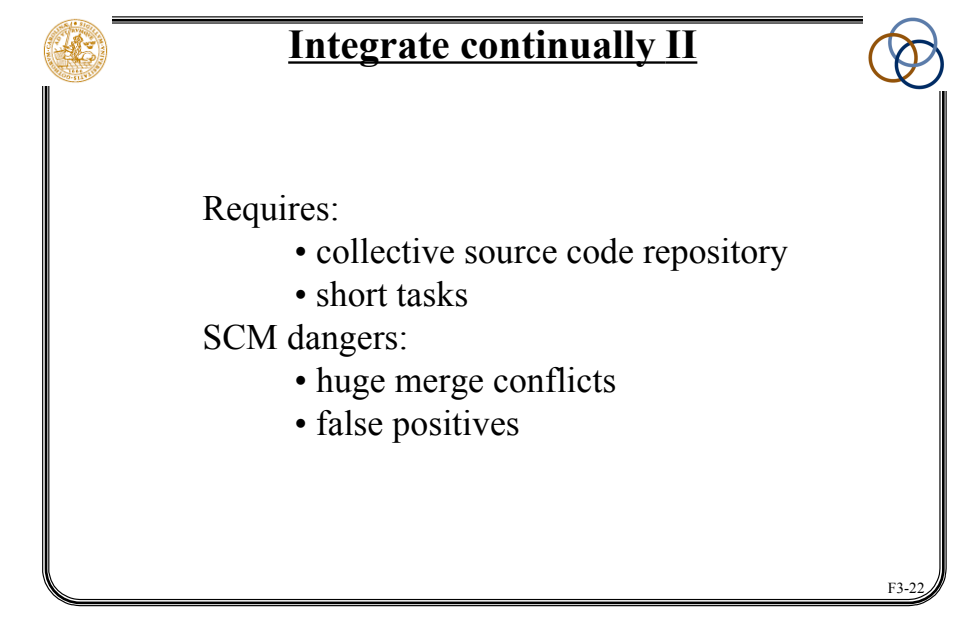

© Lars Bendix - Lund Institute of Technology PVG lecture 3, CM for XP, HT2009

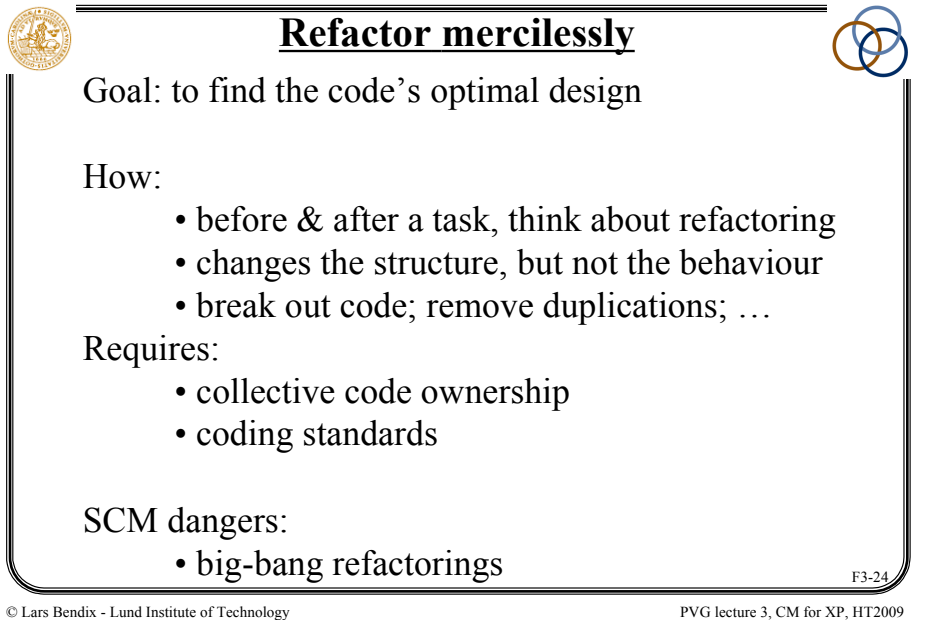

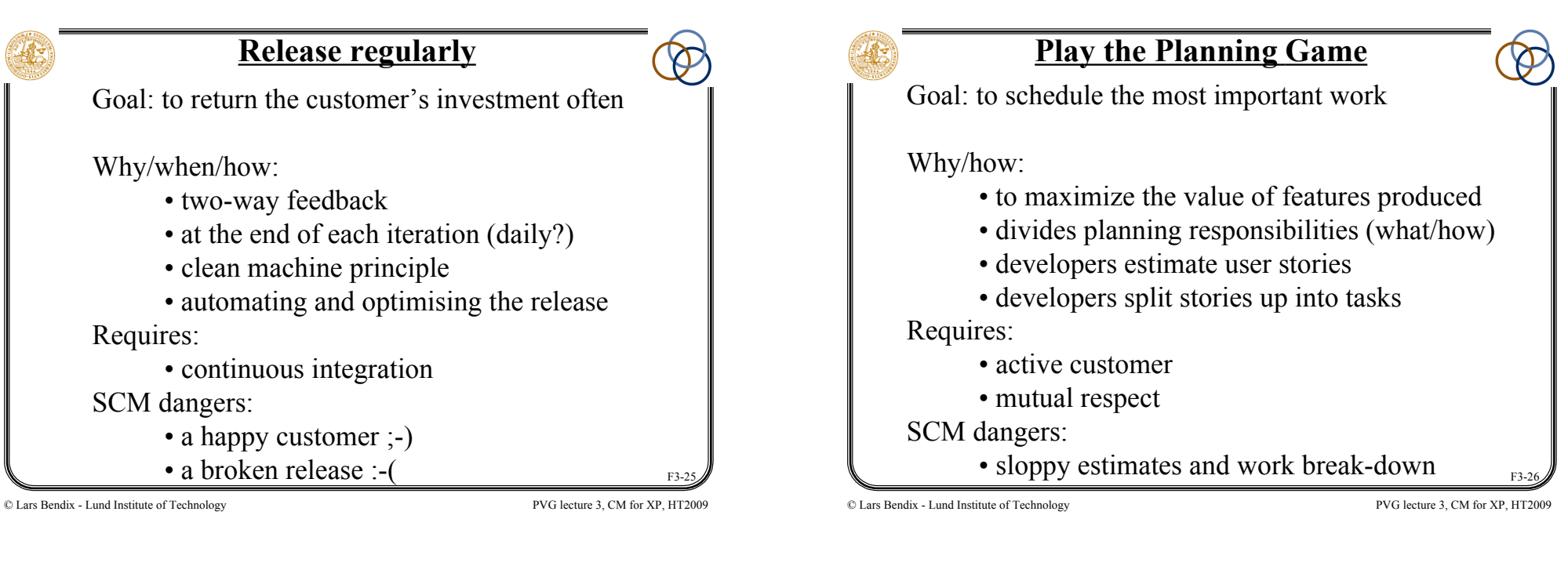

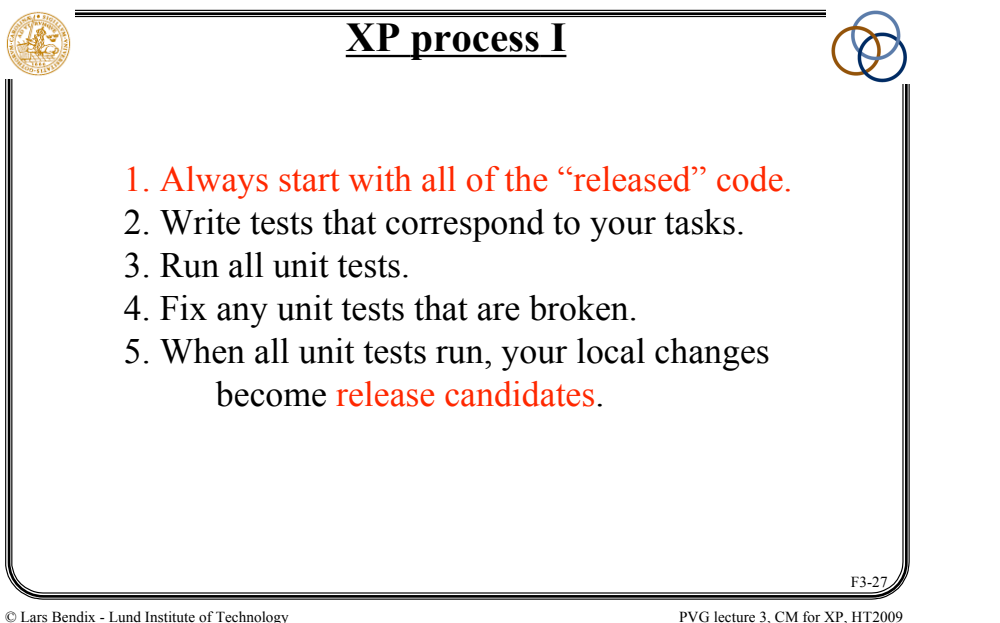

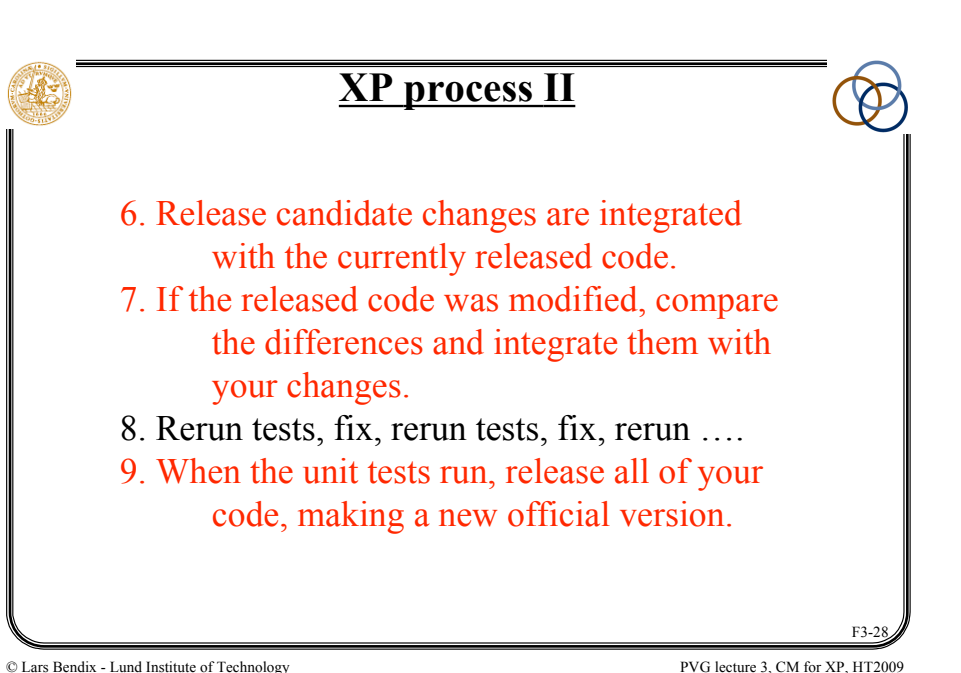

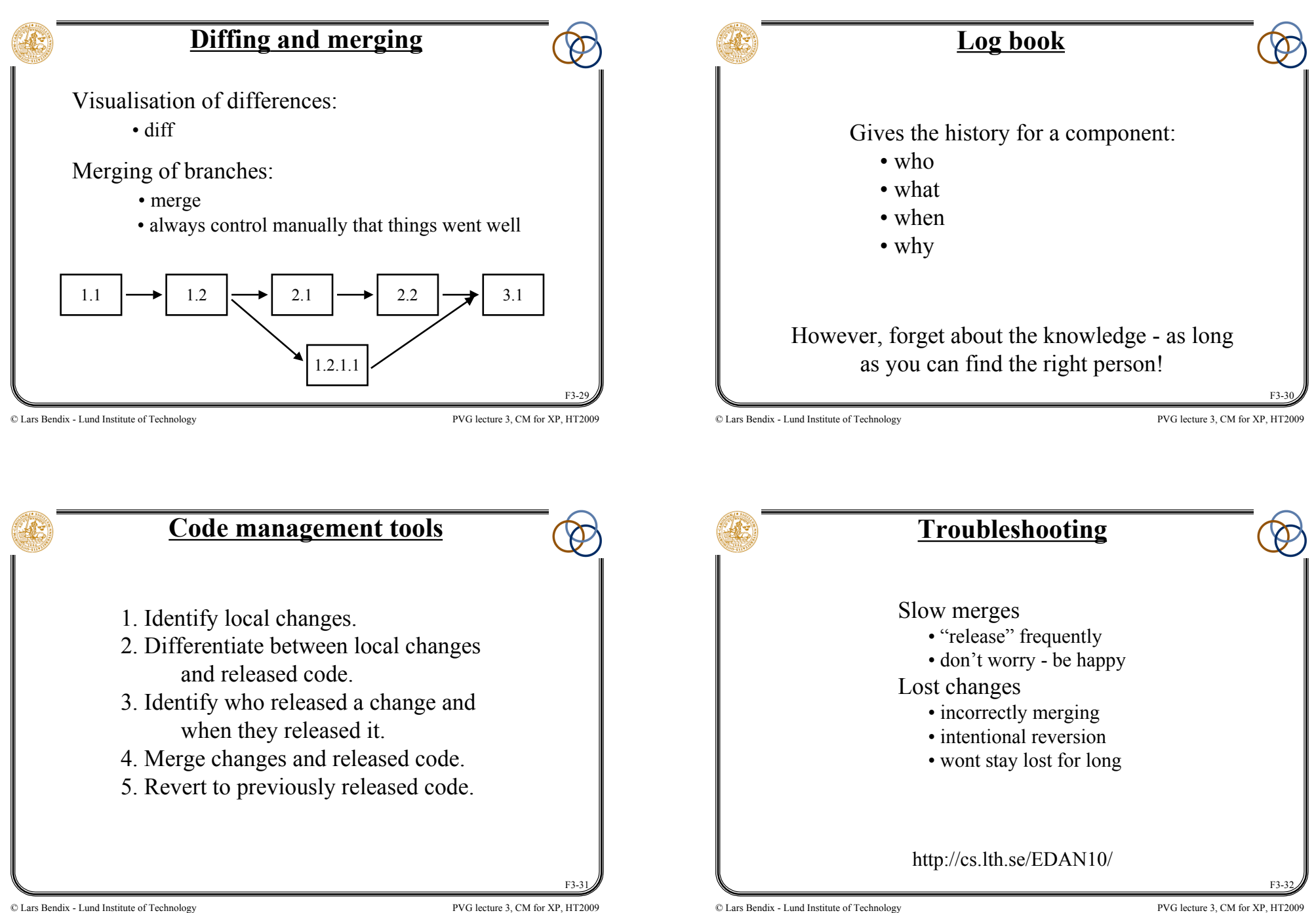